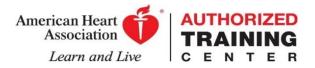

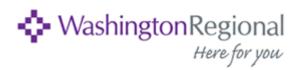

## **Instructions for eCards:**

| <ol> <li>Students will receive an email inviting<br/>them to claim their eCard online. From the<br/>email, the student will click<br/>on the hyperlink: <i>Click here to view your</i><br/><i>online eCard</i>.</li> </ol> |                                                                                                    |                                                                                                    | r 3) The s<br>Use for th | 3) The student must agree to the Terms of Use for the website.<br>There read, understand and agree to the Terms of Use on behalf of of the organization.*<br>O I Agree to the Terms of Use        |                                   |             |  |
|----------------------------------------------------------------------------------------------------|----------------------------------------------------------------------------------------------------|----------------------------------------------------------------------------------------------------|--------------------------|----------------------------------------------------------------------------------------------------|-----------------------------------|-------------|--|
| ***PLEASE DO NOT REPLY TO THIS EMAIL ADDRESS. YOU WILL NOT RECEIVE A<br>RESPONSE TO REPLIES TO THIS EMAIL ADDRESS.***<br>Dear New EmailTest,                                                                               |                                                                                                    |                                                                                                    | ○ I Do Not Agr<br>Submit | ee                                                                                                    |                                   |             |  |
| You be                                                                                                    | atulations on completing your American H<br>we been issued an electronic course com                        | inlation card - or eCard. After you have completed                                                                                              |                          |                                                                                                    |                                   |             |  |
| the clai<br>employ<br>from th                                                                                                    | iming process, this card is a valid AHA co<br>ver as proof that you have successfully co<br>ve issue date. | uruse completion card and can be presented to an<br>impleted training. This eCard will expire two years                                         | 0                        |                                                                                                    |                                   |             |  |
| informa                                                                                                    | ation and claim your card.                                                                                 | d it. Please click the link below to confirm your                                                                                               | <b>4</b> Click           | Submit then t                                                                                                    | the system will                   | display     |  |
|                                                                                                    | <u>ere to claim your eCard</u>                                                                             |                                                                                                    | the Rate '               | Your Class pa                                                                                                    | ige helow                         |             |  |
|                                                                                                    | contact your AHA Training Center if you<br>you and congratulations!                                        | have any questions.                                                                                                    |                          | -                                                                                                    | 0                                 |             |  |
|                                                                                                    | an Heart Association                                                                                       |                                                                                                    | Once all 6               | 5 questions a                                                                                                    | re answered, c                    | lick        |  |
|                                                                                                    | AHA ECARD Student Landing                                                                                  |                                                                                                    | Submit a                 | nd the studer                                                                                                    | nt's eCard will <mark>l</mark>    | he          |  |
|                                                                                                    | an EXE barrary                                                                                             |                                                                                                    |                          |                                                                                                    |                                   |             |  |
|                                                                                                    |                                                                                                    |                                                                                                    | aisplayed                | d on the webp                                                                                                    | page.                             |             |  |
|                                                                                                    | Student Profile                                                                                            |                                                                                                    |                          |                                                                                                    |                                   |             |  |
|                                                                                                    | To proceed to your eCard, pinane cardies or edit the information below and                                 | agnee in the ARVI's Teerne of Line.                                                                                                    | PALS                     |                                                                                                    | Course Date:<br>05/01/2016        | ACTIVE.     |  |
|                                                                                                    | E eCard Code                                                                                               | Frai Name*                                                                                                    | Email: joey.galindo      |                                                                                                    | Recommended Renewal Da<br>05/2018 | ~           |  |
| Fields on                                                                                                    | LONGER D                                                                                                   |                                                                                                    | Training Center: A       | est TQA                                                                                                    | Mart flat film, Very Mart 100     | n.My.eCardu |  |
| the left<br>side are<br>pre-<br>populated<br>and are<br>not<br>editable                                                                                                    | 1420000000                                                                                                 | Lat Nov *                                                                                                    | Course: PALS Prov        |                                                                                                    |                                   |             |  |
|                                                                                                    | A Instructor Info                                                                                          | Deal"                                                                                                    |                          |                                                                                                    |                                   |             |  |
|                                                                                                    | Inditudor Jory Testinalitador                                                                              | jung galende (Breast ang                                                                                                    |                          |                                                                                                    |                                   |             |  |
|                                                                                                    | Training Center Info                                                                                       | Page 1                                                                                                    |                          |                                                                                                    |                                   |             |  |
|                                                                                                    | Baylar Health Care System                                                                                  | Insuity Gamins 1                                                                                                    |                          |                                                                                                    |                                   |             |  |
|                                                                                                    | 1500 Gaster Are , Datas TX 75246-2017                                                                      |                                                                                                    |                          |                                                                                                    |                                   |             |  |
|                                                                                                    |                                                                                                    | Security Assess <sup>1</sup>                                                                                                    |                          | ADVANCED CARDIOVA                                                                                                    | SCULAR LIFE SUPPORT               |             |  |
|                                                                                                    |                                                                                                    |                                                                                                    |                          | ACLS                                                                                                    | American                          |             |  |
|                                                                                                    |                                                                                                    | Thave may understand and agree to the <u>Terms of Use</u> on behalf of of the organization,"<br>Of Agree to the Terms of Use<br>Of Do Not Agree |                          | Provider                                                                                                    | Heart<br>Association.             |             |  |
|                                                                                                    |                                                                                                    | Land .                                                                                                    |                          |                                                                                                    |                                   |             |  |
|                                                                                                    |                                                                                                    |                                                                                                    |                          | Pepe LePeu                                                                                                    |                                   |             |  |
|                                                                                                    |                                                                                                    |                                                                                                    |                          | has successfully completed the cognitive and skills<br>evaluations in accontance with the curricular of the<br>American Heart Association Advanced Cardiovascular<br>Life Support (ACLS) Program. |                                   |             |  |
| (The                                                                                                    | e Student Profile                                                                                          | page is                                                                                                    |                          | Issue Date                                                                                                    | Recommended Renewal Date          |             |  |
| pre-                                                                                                    | populated with in                                                                                          | nformation entered                                                                                                    |                          | Successon<br>Training Center Name                                                                                                    | Instructor Name                   |             |  |
| -                                                                                                    | he instructor)                                                                                             |                                                                                                    |                          | Texas Hoath Presbyterian Hospital - VINU                                                                                                    | Julia Taul<br>Instructor ID       |             |  |
| by u                                                                                                    | it mou uttor j                                                                                             |                                                                                                    |                          | Training Center ID<br>TEXAN                                                                                                    | 00110012400                       |             |  |
|                                                                                                    |                                                                                                    |                                                                                                    |                          | Training Center Address                                                                                                    | eCard Gode                        |             |  |
| 2)                                                                                                    | <b>c</b> , <b>1</b> , .                                                                                    |                                                                                                    |                          | Bernan TX 78882-7564 USA<br>Training Center Phone                                                                                                    | GR Code<br>Ethilabetet            |             |  |
| <b>Z</b> ]                                                                                                    | Students must                                                                                              | t set up a                                                                                                    |                          | Number                                                                                                    |                                   |             |  |

security question & answer that they will use to access their eCard Profile in the future. Security Question \*

Security Answer\*

Website to view eCard Profile in the future: www.heart.org/cpr/mycards

19970